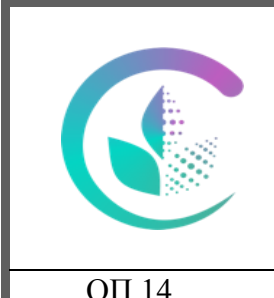

Министерство сельского хозяйства Российской Федерации федеральное государственное бюджетное образовательное учреждение высшего образования «Уральский государственный аграрный университет» ФГБОУ ВО Уральский ГАУ Рабочая программа учебной дисциплины ОП.14 Компьютерная графика ОП.14 Факультет среднего профессионального образования

### ДОКУМЕНТ ПОДПИСАН ЭЛЕКТРОННОЙ ПОДПИСЬЮ

Сертификат: 79D55A00D6AF6A8D455F25921CA5378E Владелец: Ломовцева Наталья Викторовна Действителен: с 31.03.2023 до 30.06.2024

# РАБОЧАЯ ПРОГРАММА УЧЕБНОЙ ДИСЦИПЛИНЫ

# **ОП.14 Компьютерная графика**

для специальности

35.02.16 Эксплуатация и ремонт

сельскохозяйственной техники и оборудования

(базовая подготовка)

Квалификация - техник-механик

Форма обучения – очная

Екатеринбург 2023

Рабочая программа учебной дисциплины разработана на основе Федерального государственного образовательного стандарта (далее – ФГОС) по специальности среднего профессионального образования (далее СПО с ФГОС 35.02.16 Эксплуатация и ремонт сельскохозяйственной техники и оборудования. От 14.04.2022№235

Организация-разработчик: федеральное государственное бюджетное образовательное учреждение высшего образования «Уральский государственный аграрный университет»

# **СОДЕРЖАНИЕ**

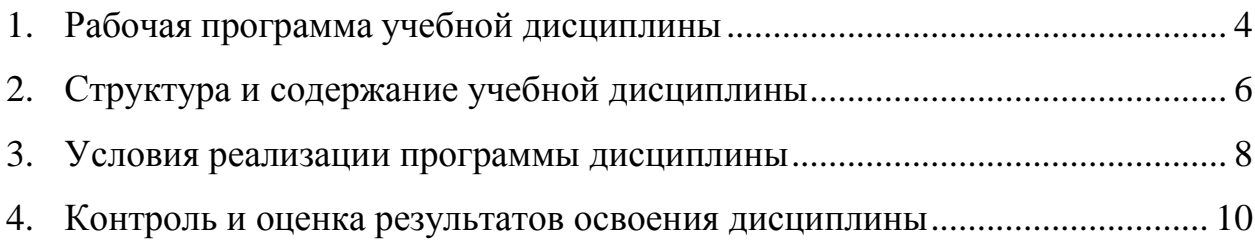

# **1. РАБОЧАЯ ПРОГРАММА УЧЕБНОЙ ДИСЦИПЛИНЫ**

## <span id="page-3-0"></span>**1.1. Область применения программы**

Рабочая программа учебной дисциплины является частью основной профессиональной образовательной программы в соответствии с ФГОС 35.02.16 Эксплуатация и ремонт сельскохозяйственной техники и оборудования.

**1.2. Место дисциплины в структуре основной профессиональной образовательной программы:** дисциплина относится к общепрофессиональному циклу (ОП.14).

**1.3. Цели и задачи дисциплины – требования к результатам освоения дисциплины:**

В результате освоения дисциплины обучающийся должен освоить общие и профессиональные компетенции:

ОК 1. Выбирать способы решения задач профессиональной деятельности применительно к различным контекстам.

ОК 2. Использовать современные средства поиска, анализа и интерпретации информации, и информационные технологии для выполнения задач профессиональной деятельности.

ОК 4. Эффективно взаимодействовать и работать в коллективе и команде

ОК 9. Пользоваться профессиональной документацией на государственном и иностранном языках.

ПК 1.1 Выполнять приемку, монтаж, сборку и обкатку новой сельскохозяйственной техники, оформлять соответствующие документы

ПК 1.2 Проводить техническое обслуживание сельскохозяйственной техники при эксплуатации, хранении и в особых условиях эксплуатации, в том числе сезонное техническое обслуживание.

ПК 1.3. Выполнять настройку и регулировку почвообрабатывающих, посевных, посадочных и уборочных машин, а также машин для внесения удобрений, средств защиты растений и ухода за сельскохозяйственными культурами.

ПК 1.4. Выполнять настройку и регулировку машин и оборудования для обслуживания животноводческих ферм, комплексов и птицефабрик.

ПК 1.5. Выполнять настройку и регулировку рабочего и вспомогательного оборудования тракторов и автомобилей.

ПК 1.6. Выполнять оперативное планирование работ по подготовке и эксплуатации сельскохозяйственной техники

ПК 1.9. Осуществлять контроль выполнения ежесменного технологического обслуживания сельскохозяйственной техники, правильности агрегатирования и настройки машинно-тракторных агрегатов и самоходных машин, оборудования на заданные параметры работы, а также оперативный контроль качества выполнения механизированных операций.

ПК 1.10. Осуществлять оформление первичной документации по подготовке к эксплуатации и эксплуатации сельскохозяйственной техники и оборудования, готовить предложения по повышению эффективности ее использования в организации.

ПК 2.1 Выполнять обнаружение и локаизацию неисправностей сельскохозяйственной техники, а также постановку сельскохозяйственной техники на ремонт.

ПК 2.2 Проводить диагностирование неисправностей сельскохозяйственной техники и оборудования

ПК 2.3 Определять способы ремонта (способы устранения неисправности) сельскохозяйственной техники в соответствии с ее техническим состоянием и ресурсы, необходимые для проведения ремонта

ПК 2.4 Выполнять восстановление работоспособности или замену детали (узла) сельскохозяйственной техники

ПК 2.5 Выполнять оперативное планирование выполнения работ по техническому обслуживанию и ремонту сельскохозяйственной техники и оборудования

ПК 2.6 Осуществлять выдачу заданий на выполнение операций в рамках технического обслуживания и ремонта сельскохозяйственной техники и оборудования, на постановку на хранение (снятие с хранения) сельскохозяйственной техники и оборудования

ПК 2.7 Выполнять контроль качества выполнения операций в рамках технического обслуживания и ремонта сельскохозяйственной техники и оборудования

ПК 2.10 Оформлять документы о проведении ремонта сельскохозяйственной техники и оборудования, составлять техническую документацию на списание сельскохозяйственной техники, непригодной к эксплуатации, готовить предложения по повышению эффективности технического обслуживания и ремонта сельскохозяйственной техники и оборудования в организации

В результате освоения дисциплины обучающийся должен:

### **уметь:**

Читать чертежи, оформлять проектно-конструкторскую, технологическую и другую техническую документацию в соответствии с действующей нормативной базой,

выполнять изображения, разрезы и сечения на чертежах,

выполнять деталирование сборочного чертежа, решать графические задачи

### **знать:**

Основных правил построения чертежей и схем,

способов графического представления пространственных образов, возможностей пакетов прикладных программ компьютерной графики в профессиональной деятельности,

основных положений конструкторской, технологической и другой нормативной документации,

основ строительной графики

**1.4. Количество часов на освоение программы учебной дисциплины:По очной форме обучения:**

максимальной учебной нагрузки обучающегося - 72 часа, в том числе: обязательной аудиторной учебной нагрузки обучающегося - 52 часов; самостоятельная работа обучающегося – 20 часов.

# **2. СТРУКТУРА И СОДЕРЖАНИЕ УЧЕБНОЙ ДИСЦИПЛИНЫ**

# <span id="page-5-0"></span>**2.1. Объем учебной дисциплины и виды учебной работы**

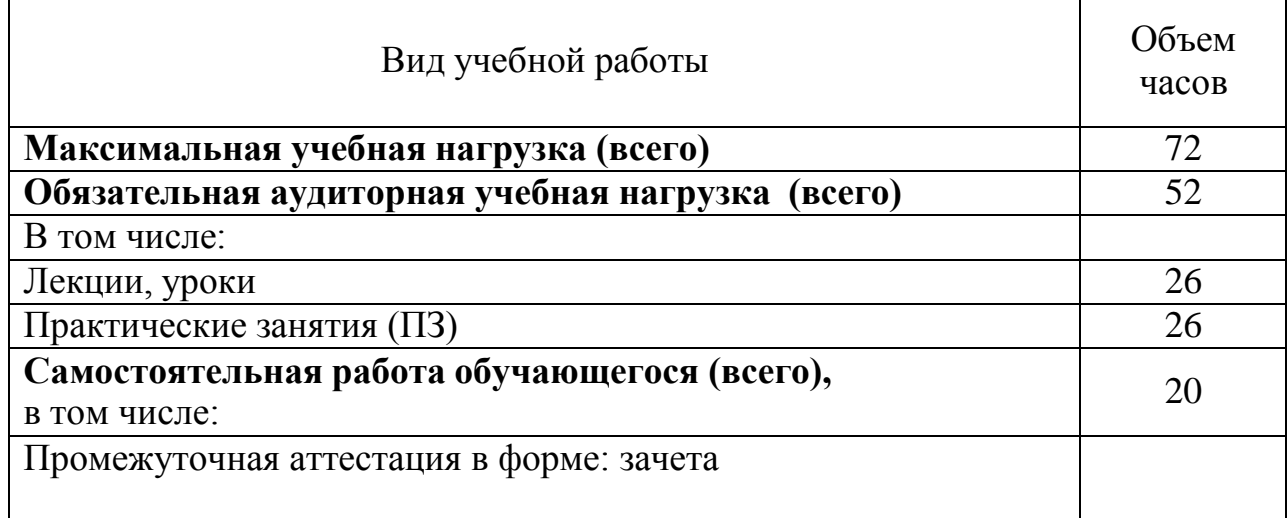

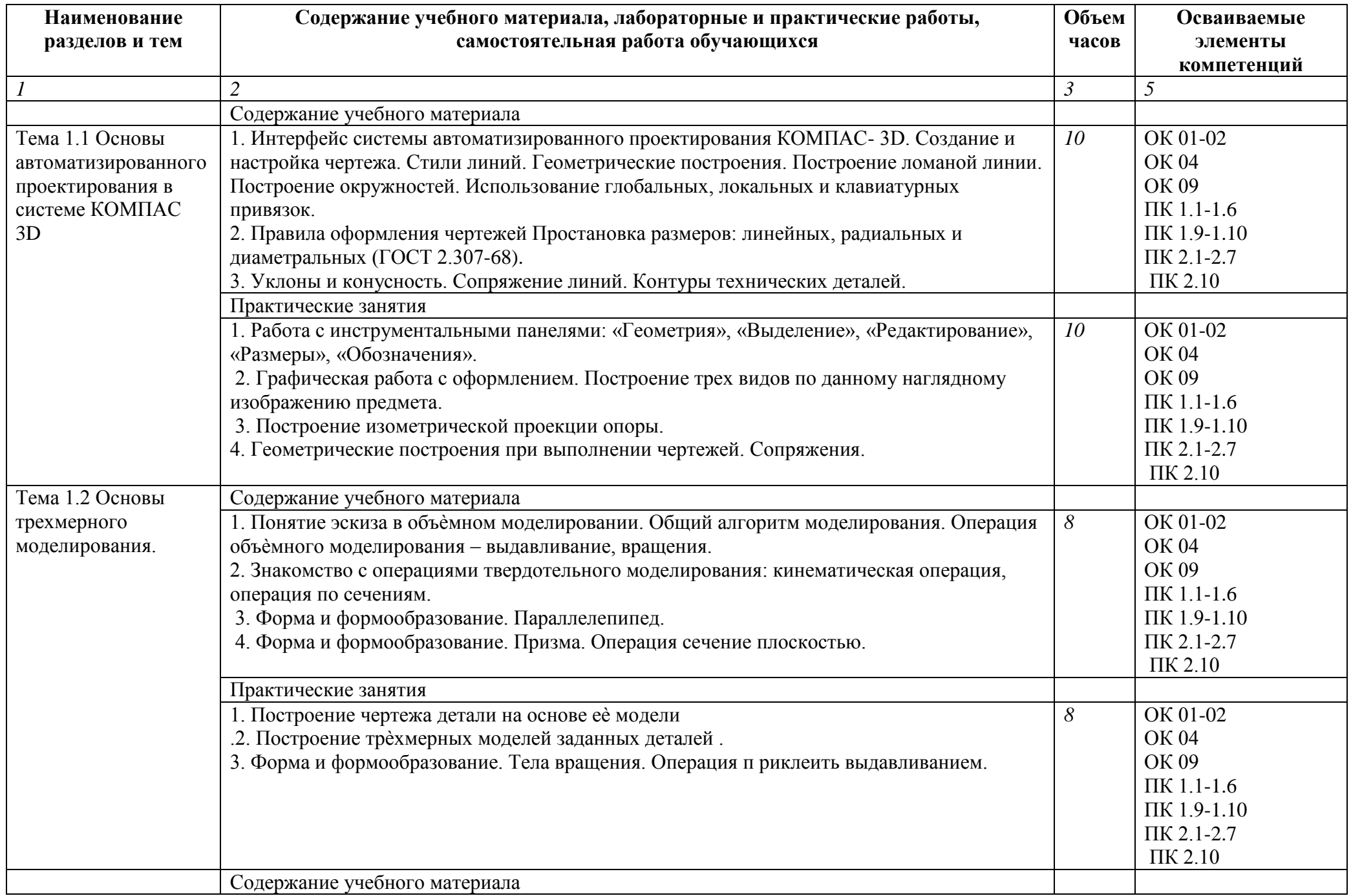

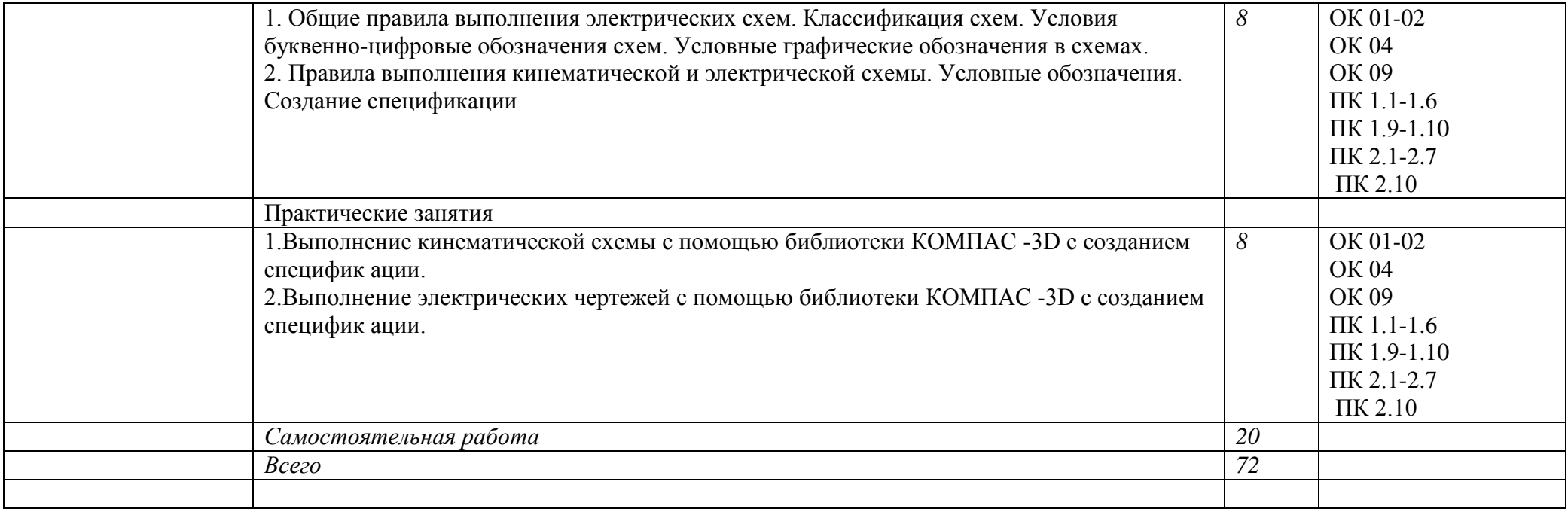

## <span id="page-8-0"></span>**Методические указания для обучающихся по освоению дисциплины**

Рекомендуется применять методические указания для самостоятельной работы (оценочные средства, тематика и т.д.)

Фонд оценочных средств по дисциплине представлен в Приложении 1.

# **3. УСЛОВИЯ РЕАЛИЗАЦИИ ПРОГРАММЫ ДИСЦИПЛИНЫ**

# **3.1 Требования к материально-техническому обеспечению**

Реализация программы дисциплины требует наличия:

Доска аудиторная, столы, стулья или лавки, рабочее место для преподавателя, наглядные пособия, комплект учебно-методической документации, автоматизированное рабочее место преподавателя,

## **Информационное обеспечение обучения**

## **Перечень рекомендуемых учебных изданий, Интернет-ресурсов, дополнительной литературы:**

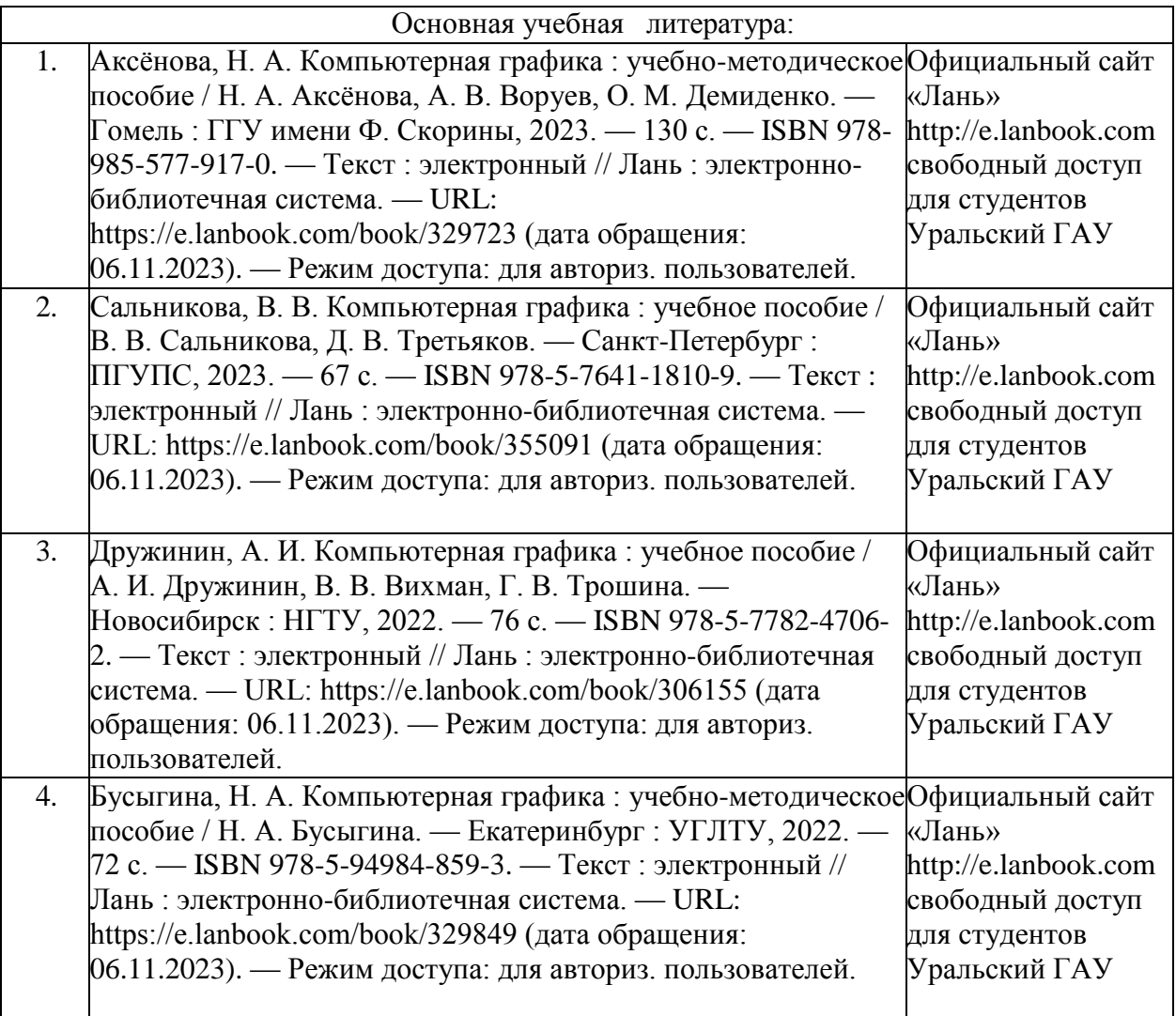

## **Перечень ресурсов информационно-телекоммуникационной сети «Интернет», необходимых для освоения дисциплины**

Интернет-ресурсы библиотеки: <http://www.urgau.ru/ebs>

## **Периодические издания:**

1. Право и государство: теория и практика

## *Информационные технологии* применяются для*:*

– сбора, хранения, систематизации и выдачи учебной и научной информации;

– обработки текстовой, графической и эмпирической информации;

– подготовки, конструирования и презентация итогов учебной деятельности;

– самостоятельного поиска дополнительного учебного и научного материала, с использованием поисковых систем и сайтов сети Интернет, электронных энциклопедий и баз данных.

*Информационные справочные системы* применяются для решения различного рода познавательных и практико-ориентированных задач.

В ходе реализации целей и задач дисциплины обучающиеся могут при необходимости использовать возможности информационно-справочных систем, электронных библиотек и архивов.

## **Печатные и (или) электронные ресурсы для лиц с ОВЗ**

Учебно-методические материалы для обучающихся из числа инвалидов и лиц с ОВЗ предоставляются в формах, адаптированных к ограничениям их здоровья и особенностям восприятия и обработки поступающей учебной информации.

Для обучающихся с нарушениями зрения:

 в печатной форме увеличенным шрифтом и с необходимой контрастностью;

- в форме электронного документа (версия для слабовидящих);
- в форме аудиофайла;
- в печатной форме на языке Брайля.

Обучающиеся могут воспользоваться официальным сайтом Свердловской областной специальной библиотеки для слепых: http: //sosbs.ru/ Для обучающихся с нарушением слуха:

- в печатной форме;
- в форме электронного документа.

Для лиц с нарушениями опорно-двигательного аппарата:

- в печатной форме;
- в форме электронного документа;
- в форме аудиофайла.

# <span id="page-10-0"></span>**4. КОНТРОЛЬ И ОЦЕНКА РЕЗУЛЬТАТОВ ОСВОЕНИЯ ДИСЦИПЛИНЫ**

**Контроль и оценка** результатов освоения дисциплины осуществляется преподавателем в процессе проведения практических занятий и лабораторных работ, тестирования, а также выполнения обучающимися индивидуальных заданий, проектов, исследований.

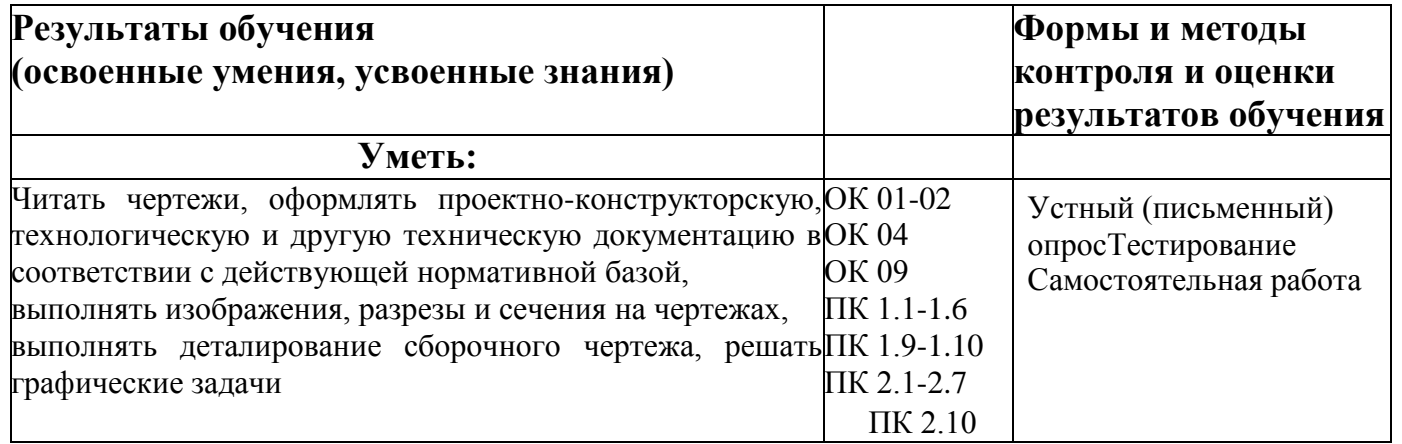

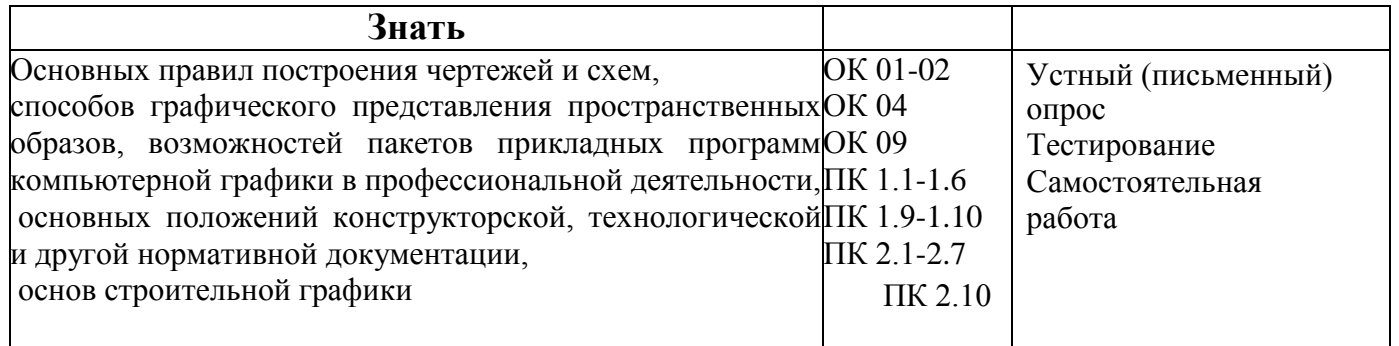

# **ФОНД ОЦЕНОЧНЫХ СРЕДСТВ**

по учебной дисциплине

## **ОП.14 Компьютерная графика**

для специальности

35.02.16 Эксплуатация и ремонт

сельскохозяйственной техники и оборудования

(базовая подготовка)

Квалификация - техник-механик

Форма обучения – очная

Екатеринбург 2023

# СОДЕРЖАНИЕ

- 1. Пояснительная записка
- 2. Фонд оценочных средств текущего контроля
- 3. Фонд оценочных средств промежуточной аттестации Особенности текущего контроля и промежуточной аттестации
- 4. для инвалидов и лиц с ограниченными возможностями здоровья

## **1. ПОЯСНИТЕЛЬНАЯ ЗАПИСКА**

Фонд оценочных средств (ФОС) для проведения текущего контроля и промежуточной аттестации предназначен для проверки результатов освоения учебной дисциплины ОП.14 Компьютерная графика.

Промежуточная аттестация по дисциплине завершает освоение обучающимися программы дисциплины и осуществляется в форме зачета.

Текущий контроль осуществляется на каждом занятии в ходе освоения материала в форме устного опроса, выполнения заданий по теме занятия.

### **Планируемые результаты обучения**

Результаты обучения: знания и умения, подлежащие контролю при проведении текущего контроля и промежуточной аттестации:

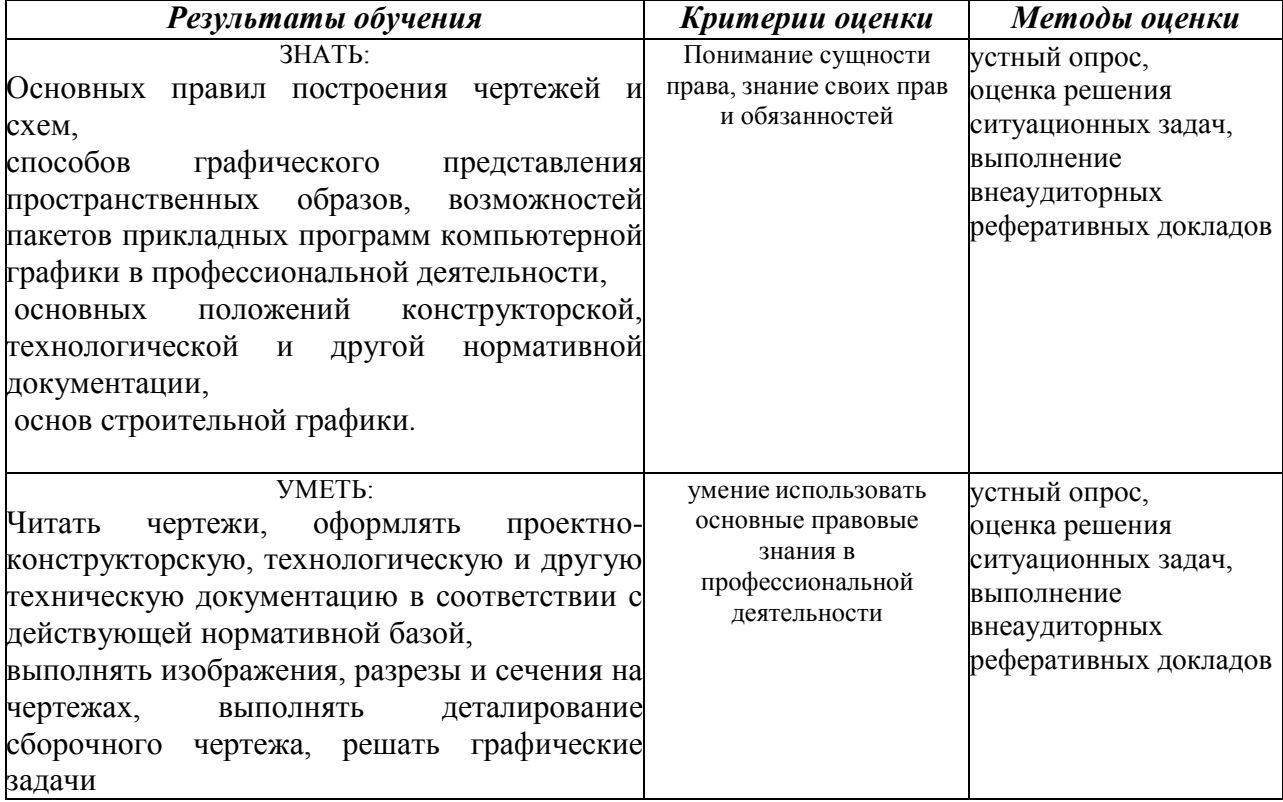

Результаты обучения: компетенции, подлежащие контролю при проведении текущего контроля и промежуточной аттестации:

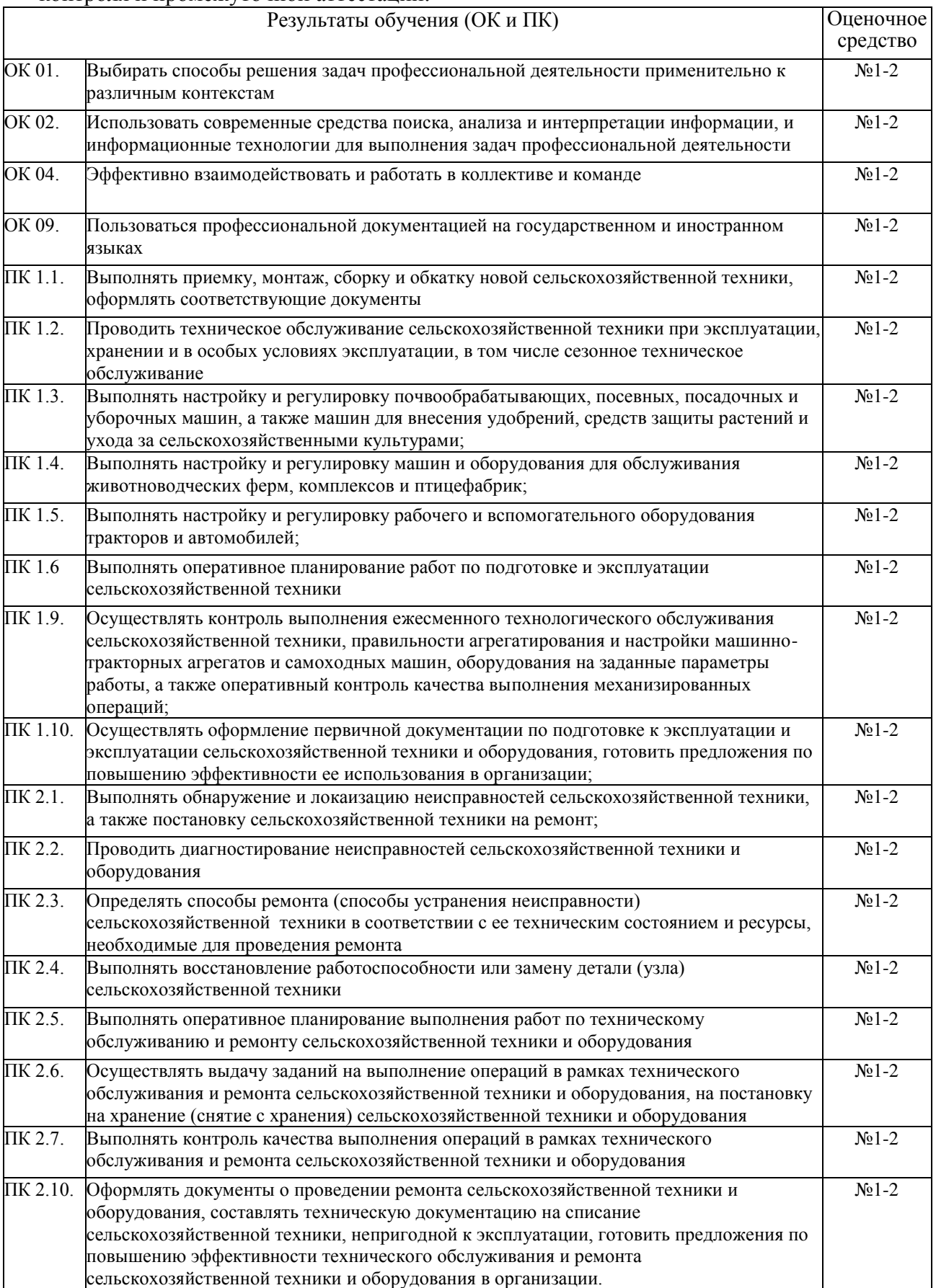

#### **Критерии оценки уровня освоения дисциплины**

При проведении аттестации студентов используются следующие критерии оценок: Оценка "отлично" ставится студенту, проявившему всесторонние и глубокие знания учебного материала, освоившему основную и дополнительную литературу по теме или разделу, обнаружившему творческие способности в понимании, изложении и практическом использовании усвоенных знаний. Оценка "отлично" соответствует высокому уровню освоения темы, раздела программы дисциплины.

Оценка "хорошо" ставится студенту, проявившему полное знание учебного материала, освоившему основную рекомендованную литературу по теме, обнаружившему стабильный характер знаний и умений и способному к их самостоятельному применению и обновлению в ходе последующего обучения и практической деятельности. Оценка "хорошо" соответствует достаточному уровню освоения темы, раздела программы дисциплины.

Оценка "удовлетворительно" ставится студенту, проявившему знания основного учебного материала по теме в объеме, необходимом для последующего обучения и предстоящей практической деятельности, знакомому с основной рекомендованной литературой по теме, допустившему неточности при ответе, но в основном обладающему необходимыми знаниями и умениями для их устранения при корректировке со стороны преподавателя. Оценка "удовлетворительно" соответствует достаточному уровню освоения темы, раздела программы дисциплины.

Оценка "неудовлетворительно" ставится студенту, обнаружившему существенные пробелы в знании основного учебного материала, допустившему принципиальные ошибки при применении теоретических знаний, которые не позволяют ему продолжить обучение или приступить к практической деятельности без дополнительной подготовки по данной дисциплине. Оценка "неудовлетворительно" соответствует низкому уровню освоения дисциплины.

Для оценки уровня освоения дисциплины, устанавливаются следующее соответствие:

«отлично» - высокий уровень освоения;

«хорошо», «удовлетворительно», «зачтено» - достаточный уровень освоения;

«неудовлетворительно», «не зачтено» - низкий, недостаточный уровень освоения.

Оценки текущего контроля и промежуточной аттестации отражаются в журнале учебных занятий.

Для оценки общих и профессиональных компетенций студентов используется дихотомическая система оценивания: «0» – компетенция не освоена, «1» – компетенция освоена. Оценка общих и профессиональных компетенций по дисциплине выставляется на основании результатов выполнения практико-ориентированных заданий.

### **2. ФОНД ОЦЕНОЧНЫХ СРЕДСТВ ТЕКУЩЕГО КОНТРОЛЯ**

#### **Формы и методы текущего контроля:**

- устный опрос,
- оценка решения ситуационных
	- задач,
- выполнение внеаудиторных реферативных докладов

Устный опрос – контроль, проводимый после изучения материала по одному или нескольким темам (разделам) дисциплины в виде ответов на вопросы и обсуждения ситуаций.

Решение ситуационных задач направлено на применение полученных знаний в практико-ориентированных ситуациях, максимально приближенных к будущей профессиональной деятельности. Оценка решения ситуационных задач – форма контроля полученных знаний, умений и сформированности компетенций.

Оценка результата выполнения практических работ – форма контроля направлена на поэтапный анализ формирования практических навыков и компетенций студента. Выполнение практических работ носит обучающий характер. При выполнении практических работ при наличии трудностей и (или) ошибок у обучающегося преподаватель проводит корректирующее объяснение и показ образцов выполнения заданий.

Опрос – контроль, предусматривающий одновременное использование устной и письменной форм оценки знаний по одной или нескольким темам;

или групповым домашним заданиям с целью проверки правильности их выполнения, умения обобщать пройденный материал и публично его представлять, прослеживать логическую связь между темами курса.

Письменный контроль – контроль, предполагающий работу с поставленными вопросами, решением задач, анализом ситуаций, выполнением практических заданий по отдельным темам (разделам) курса;

Тесты – система стандартизированных заданий, позволяющая автоматизировать процедуру измерения уровня знаний и умений обучающегося, полученные знания для решения задач определенного типа по теме или разделу.

При проведении письменного опроса или тестирования обучающийся получает задание и выполняет его письменно или с использованием компьютера (при компьютерном тестировании). Время выполнения задания (как правило) – 45 минут.

При проведении аудиторной контрольной работы или проверочной самостоятельной работы студент прочитывает задания соответствующего варианта контрольной работы и отвечает письменно на вопросы (решает задания) в любом порядке. Время выполнения работы варьируется: от 45 до 90 мин.

После выполнения практической или лабораторной работы её результаты оформляются в соответствии с установленными требованиями. Аудиторная самостоятельная (теоретическая) работа проводится после выполнения практической или лабораторной работы по изученной теме и направлена на объяснение теоретических положений, использованных при выполнении практической или лабораторной работы.

Задания выполняются студентом в строгой последовательности без консультациисо стороны преподавателя. Возможно проведение групповой работы обучающихся.

Реферативное задание является формой самостоятельной работы студентов. Реферат выполняется в соответствии с методическими рекомендациями по его выполнению, оформляется в бумажном варианте в соответствии с установленными требованиями и может сопровождаться электронной презентацией. Защита реферата проводится в устной форме в рамках теоретических занятий.

Выполнение исследовательского задания, результатом которого выступает разработка электронной презентации, является формой самостоятельной работы студентов.

Электронная презентация разрабатывается студентами индивидуально или группой студентов (2-3 чел.) в соответствии с методическими рекомендациями по ее подготовке. Защита презентации проводится в устной форме в рамках теоретических занятий. При подготовке выступления по презентации можно руководствоваться рекомендациями к подготовке устного сообщения.

Доклад, сообщение – продукт самостоятельной работы студента, представляющий собой публичное выступление по представлению полученных результатов решения определенной учебно-практической, учебно-исследовательской и научной темы.

При проведении текущего контроля успеваемости студентов используются следующие критерии оценок:

1) Критерии оценки выполнения устного опроса, контрольной работы, тестовых заданий, аудиторной самостоятельной работы:

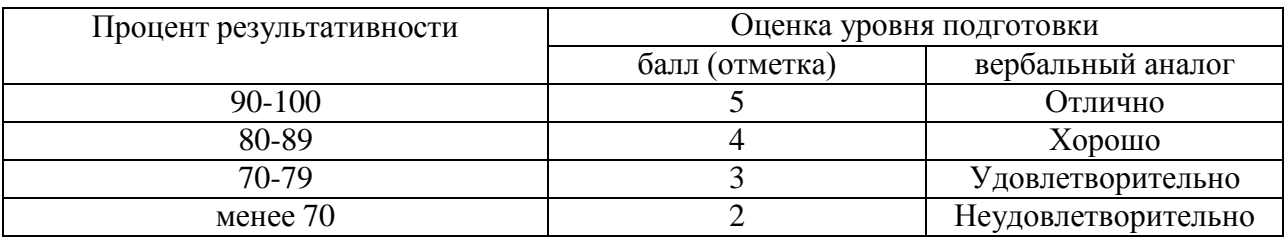

Все запланированные контрольные, самостоятельные работы и тесты по дисциплине обязательны для выполнения.

В соответствии с принципами технологии групповой работы при оценивании электронной презентации выставляется одна оценка всем участникам микрогруппы.

#### **Контрольно-оценочные средства для проведения текущего контроля**

#### **ОЦЕНОЧНОЕ СРЕДСТВО № 1. Перечень вопросов для устного опроса или собеседования**

Вопросы:

- 1. Назовите четыре основные области применения компьютерной графики.
- 2. Каковы основные направления развития компьютерной графики? Какие задачи они решают?
- 3. Где и когда впервые был использован дисплей в качестве устройства вывода ЭВМ?
- 4. Кем и когда была разработана первая интерактивная программа для рисования?
- 5. Назовите основные устройства ввода, использующиеся в компьютерной графике.
- 6. Какие документы относятся к полному комплекту конструкторских документов?
- 7. На какие стадии подразделяются документы?
- 8. Какие документы относят к конструкторским?
- 9. Схема конструкторский документ. Определение.
- 10. Виды и типы электрических схем. Состав шифра схемы.
- 11. Схемы: структурная, функциональная, принципиальная. Определения, характеристика составных частей.
- 12. Условные обозначения функциональных групп в структурных и принципиальных схемах.
- 13. Порядок нумерации функциональных групп, устройств и элементов устройств на схемах.
- 14. Правила заполнения основной надписи к схемам.
- 15. Оформление перечня элементов как текстового документа.
- 16. Буквенно-цифровые обозначения в электрических схемах. Построение обозначений и правила нанесения их на схемах.
- 17. Номинальные характеристики элементов. Примеры записи на схемах, в перечне.
- 18. Обозначение направления сигнала на структурных и функциональных схемах.
- 19. Можно ли уменьшать или увеличивать условные графические обозначения в схемах?
- 20. Порядок нумерации функциональных групп и элементов в структурных и принципиальных схемах.
- 21. Может ли быть задан масштаб для исполнения схемы?
- 22. Типы линий, используемые при выполнении электрических схем.
- 23. Правила нанесения линий электрической связи на схемах.
- 24. Какие дополнительные данные допускается указывать на поле электрической схемы?
- 25. Микросхема. Условное графическое обозначение (УГО). Минимальные размеры.
- 26. Изображения выводов на УГО микросхемы.

### Критерии оценки выполнения устного опроса:

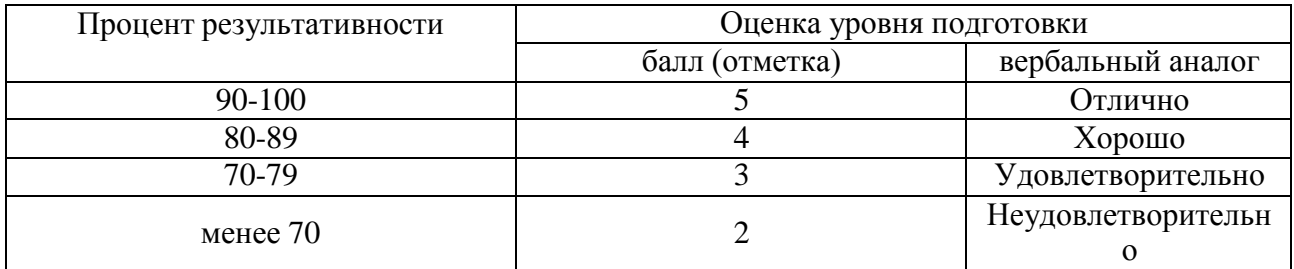

### **ОЦЕНОЧНОЕ СРЕДСТВО № 2. Темы рефератов, сообщений, докладов Темы для рефератов**

- 1. Компьютерная графика станочной оснастки.
- 2. Типы CAD-систем в машиностроении.
- 3. Основные функции CAD-систем.
- 4. Основные функции CAE-систем.
- 5. Основные функции CAM-систем.
- 6. Конструкторское проектирование.
- 7. Трудности проектирования.
- 8. Взаимодействие САПР с другими автоматизированными системами.
- 9. Имитационное моделирование в САПР.
- 10. Моделирование в САПР.
- 11.

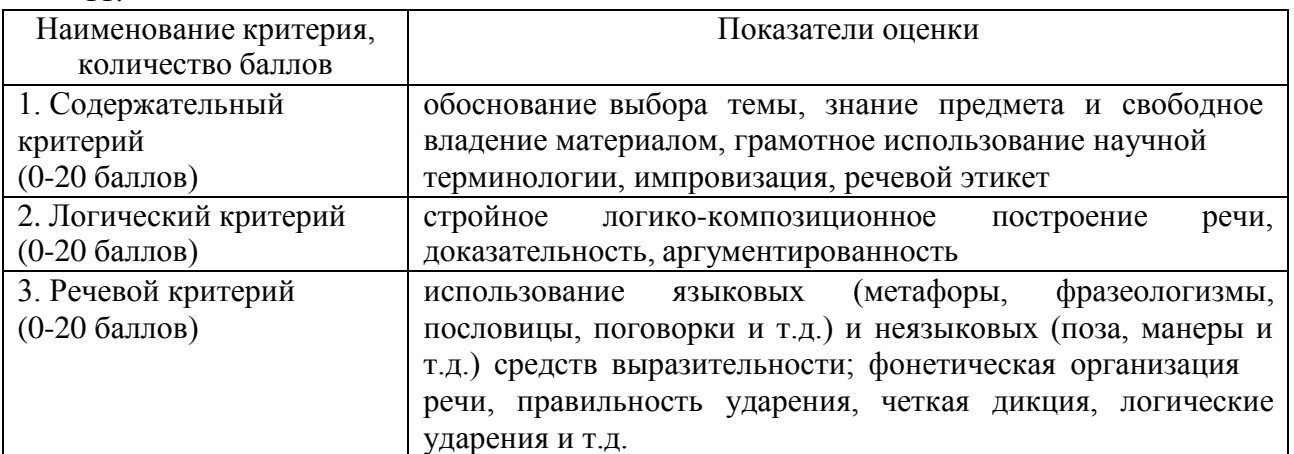

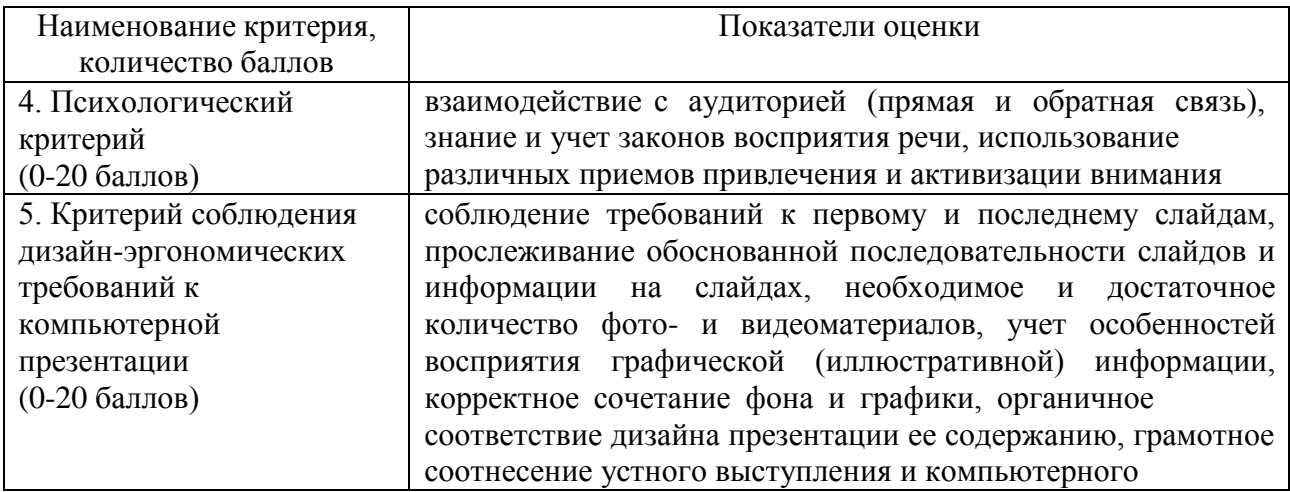

Критерии оценки сообщения, доклада, реферата:

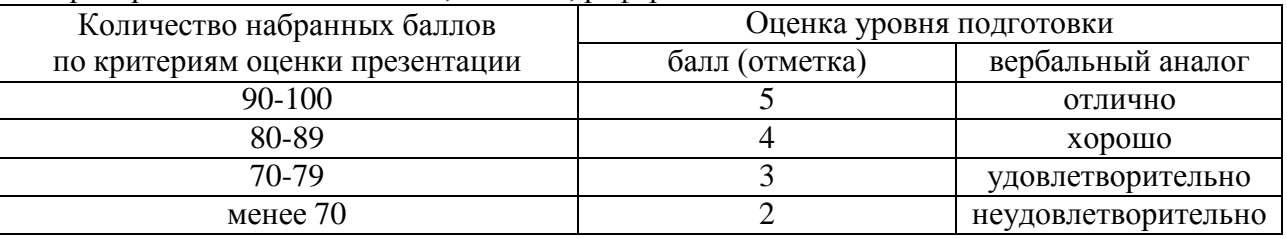

## **2 ФОНД ОЦЕНОЧНЫХ СРЕДСТВ ПРОМЕЖУТОЧНОЙ АТТЕСТАЦИИ**

Промежуточная аттестация проводится в форме дифференцированного зачета. Дифференцированный зачет, завершающий изучение учебной дисциплины, –

это форма промежуточной аттестации, целью которой является оценка теоретическихзнаний и практических умений, способности студента к мышлению, приобретение навыков самостоятельной работы, умение синтезировать полученные знания и применять их при решении практических. При проведении промежуточной аттестации в форме дифференцированного зачета уровень освоения оценивается оценками «отлично», «хорошо», «удовлетворительно», «неудовлетворительно».

При проведении промежуточной аттестации могут использоваться следующие оценочные средства:

- теоретические вопросы для подготовки к дифференцированному зачету,

- комплект вопросов и заданий для проведения дифференцированного зачета.

### **Материалы для проведения зачёта с использованием ситуационных задач по дисциплине**

- 1. Работа в трехмерном пространстве.
- 2. Визуализация.
- 3. Поверхностное моделирование.
- 4. Твердотельное моделирование.
- 5. Динамическая пользовательская система координат.
- 6. Задачи проектировщика.
- 7. Подходы к конструированию.
- 8. .Геометрическое моделирование и организация графических данных.
- 9. Методы создания моделей ГО и ГИ.
- 10. Создание многострочного текста.
- 11. Создание таблиц.
- 12. Создание стиля размера.
- 13. Порядок прорисовки.
- 14. Быстрые изменения и свойства чертежа.
- 15. Рисование изометрических проекций.
- 16. Использование высоты и уровня объектов.
- 17. Пространственные линии.
- 18. Видовые экраны.
- 19. Трехмерные графические преобразования.
- 20. Создание твердотельной модели.

# **Критерии оценки**

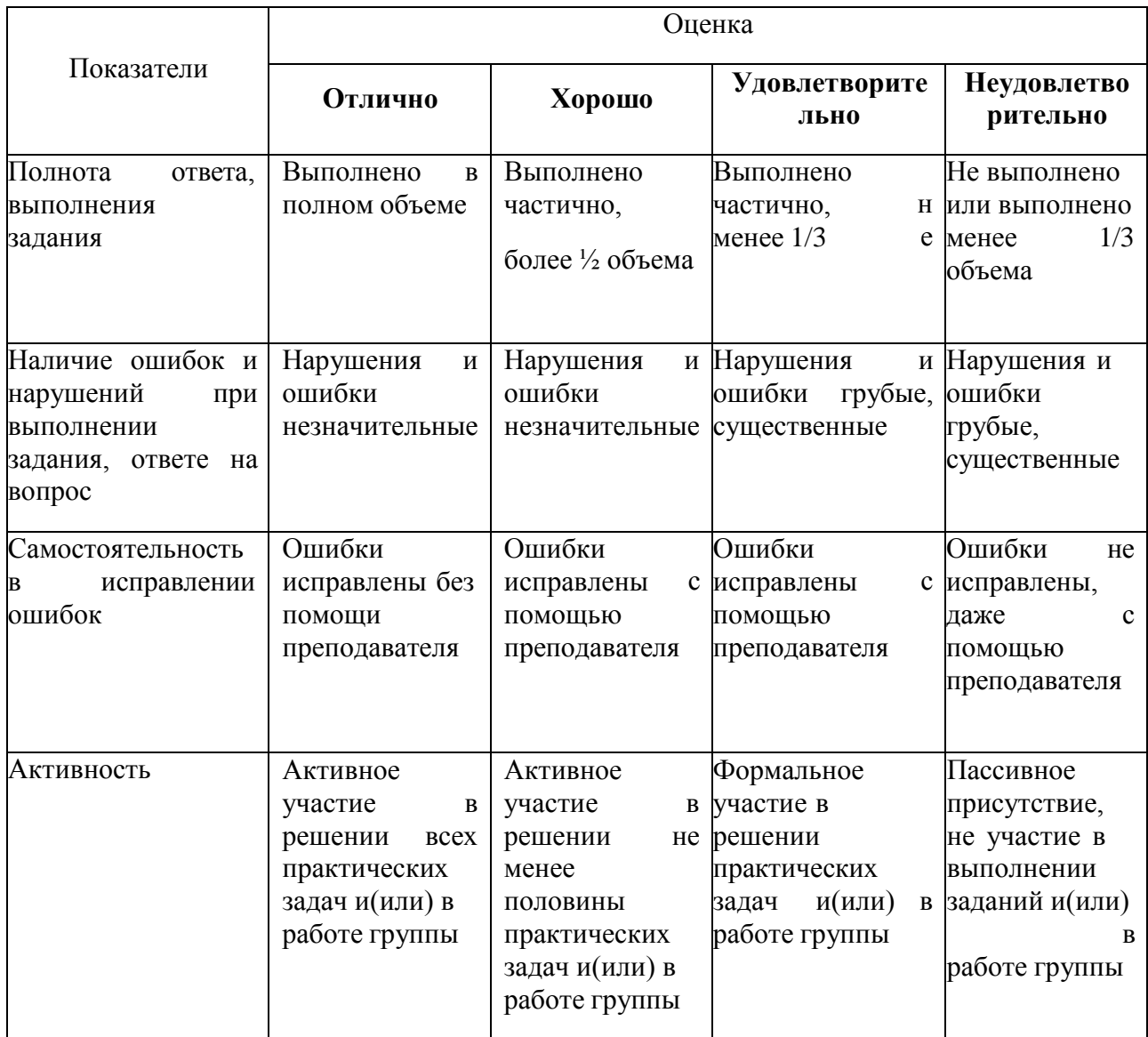

### **Система оценивания**

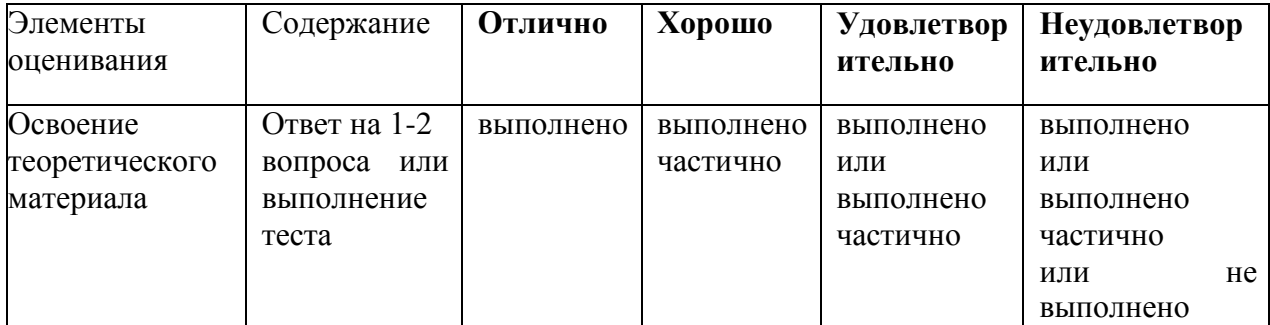

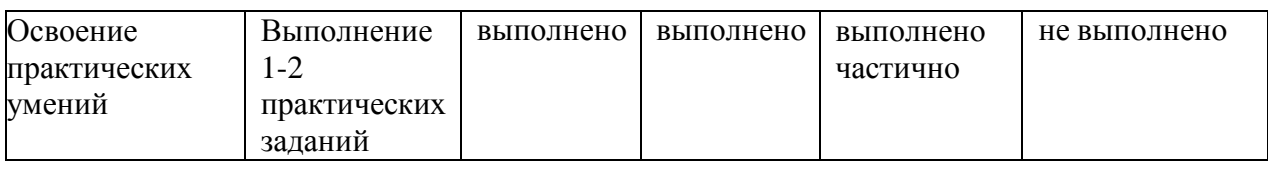

### **Условия проведения зачета**

Промежуточная аттестация в форме дифференцированного зачета проводится засчет времени, отведенного учебным планом на освоение дисциплины.

Дифференцированный зачет проводится в учебной аудитории в форме устного собеседования или тестирования и выполнения практических заданий.

- 1. Способы задания поверхностей.
- 2. Многогранные поверхности (призма, пирамида).
- 3. Поверхности вращения (сфера, конус, цилиндр, тор).
- 4. Виды конструкторских документов.

5. Геометрические построения для передачи формы объекта (сопряжения линий, лекальные и циркульные кривые, уклоны и конусности).

6. Виды. Разрезы. Сечения. Выносные элементы.

7. Условности и упрощения. Нанесение размеров.

8. Аксонометрические проекции: наглядные и стандартные.

9. Системы автоматизированного проектирования.

10. Средства трёхмерного моделирования. Каркасное, поверхностное и твердотельное моделирование.

11. Основные направления и принципы автоматизации инженерных и инженернографических работ.

12. Графический редактор КОМПАС-3D LT. Запуск программы. Параметры системы, новых и текущих документов.

13. Параметры текущего окна. Профили.

14. Настройка интерфейса. Вид приложения.

15. Элементы интерфейса.

16. Типы документов КОМПАС-3D LT. Их создание и хранение, открытие и закрытие.

17. Системы координат и единицы измерения.

18. Работа в окне документа: графический курсор; масштабирование, сдвиг, обновление листание документа; отмена и повтор действий; повтор последней команды.

19. Общие приёмы выполнения операций: запуск и завершение операций. Параметры объектов.

20. Ввод значений в поля Панели свойств (фиксация, освобождение, запоминание параметров).

- 21. Округление параметров. Ортогонально черчение.
- 22. Привязки.
- 23. Графический калькулятор.
- 24. Выделение объектов (с помощью мыши, командой, по свойствам).
- 25. Сетка. Системы координат в графическом документе (глобальная и локальная).
- 26. Управление порядком отрисовки объектов.
- 27. Создание объекта по образцу.
- 28. Создание чертежа, шаблона.
- 29. Структура чертежа. Виды. Слои.
- 30. Сведения об оформлениях чертежей. Заполнение основной надписи.
- 31. Геометрические объекты. Вспомогательные точки и прямы.
- 32. Геометрические объекты. Отрезки. Непрерывный ввод объектов.
- 33. Геометрические объекты. Окружности и дуги.
- 34. Геометрические объекты. Прямоугольники. Правильные многогранники.
- 35. Геометрические объекты. Элипсы. Штриховка и заливка.
- 36. Геометрические объекты. Мультилиния. Эквидистанта.
- 37. Геометрические объекты. Вспомогательные точки и прямы.
- 38. Копирование свойств объекта. Создание объекта по образцу.
- 39. Создание и удаление фасок и скруглений.
- 40. Приёмы редактирования объектов. Выравнивание и усечение.
- 41. Приёмы редактирования объектов. Деформация сдвигом и поворотом.
- 42. Приёмы редактирования объектов. Сдвиг, поворот, масштабирование.
- 43. Копирование объектов по окружности и концентрической сетке.
- 44. Параметризация геометрических объектов.
- 45. Размеры и обозначения. Авторазмеры.
- 46. Обозначения для машиностроения.
- 47. Ассоциативные виды. Создание и их настройка.
- 48. Приёмы работы с ассоциативными видами.
- 49. Вставка видов и фрагментов. Редактирование вставок.

50. Макроэлементы. Создание и разрушение макроэлемента. Действия с макроэлементами.

51. Измерения в графических документах. Измерения на плоскости. Измерения массо-

центровочных характеристик (МЦХ).

52. Текстовый редактор. Разработка различного рода текстовографической документации.

53. Вставка таблиц в графические и текстовые документы.

- 54. Печать документов. Порядок вывода документов на печать.
- 55. Предварительный просмотр. Задания на печать. Конфигурации устройств печати.
- 56. Работа со спецификациями.

57. Прикладные библиотеки и библиотеки документов. Подключение, настройка и работа с ними.

- 58. Использование технологии OLE.
- 59. Вставка КОМПАС-документа. Импорт и экспорт графических документов.
- 60. Управление и режимы изображения модели.
- 61. Дерево модели.
- 62. Работа с эскизом.
- 63. Точки и кривые.
- 64. Пространственные поверхности. Массивы.
- 65. Вспомогательные объекты (точки, оси, вектора, системы координат).
- 66. Понятие о телах (тала вращения, выдавливания, кинематические элементы).
- 67. Форма образующие операции.
- 68. Управление параметрами операции.
- 69. Редактирование и настройки модели.
- 70. Ребра жесткости. Уклон граней.
- 71. Сечение поверхностью и по эскизу.
- 72. Создание чертежа текущей 3D модели.

### **4. ОСОБЕННОСТИ ТЕКУЩЕГО КОНТРОЛЯ И ПРОМЕЖУТОЧНОЙ АТТЕСТАЦИИ ДЛЯ ИНВАЛИДОВ И ЛИЦ С ОГРАНИЧЕННЫМИ ВОЗМОЖНОСТЯМИ ЗДОРОВЬЯ**

В ходе текущего контроля осуществляется индивидуальное общение преподавателя с обучающимся. При наличии трудностей и (или) ошибок у обучающегося преподаватель в ходе текущего контроля дублирует объяснение нового материала с учетом особенностей восприятия и усвоения обучающимся содержания материала учебной дисциплины.

При проведении текущего контроля и промежуточной аттестации обеспечивается соблюдение следующих требований:

для обучающихся из числа лиц с ограниченными возможностями здоровья текущий контроль и промежуточная аттестация проводится с учетом особенностей психофизического развития, индивидуальных возможностей и состояния здоровья таких выпускников (далее - индивидуальные особенности).

проведение мероприятия по текущему контролю и промежуточной аттестации для лиц с ограниченными возможностями здоровья в одной аудитории совместно с обучающимися, не имеющими ограниченных возможностей здоровья, допускается, если это не создает трудностей для обучающихся;

присутствие в аудитории ассистента, оказывающего обучающимся необходимую техническую помощь с учетом их индивидуальных особенностей (занять рабочее место, понять и оформить задание, общаться с преподавателем); предоставление обучающимся при необходимости услуги с использованием русского жестового языка, включая обеспечение допуска на объект сурдопереводчика, тифлопереводчика (в организации должен быть такой специалист в штате (если это востребованная услуга) или договор с организациями системы социальной защиты по предоставлению таких услуг в случае необходимости); обеспечение наличия звукоусиливающей аппаратуры коллективного пользования, при необходимости предоставляется звукоусиливающая аппаратура индивидуального пользования; дублирование необходимой зрительной и звуковой информации для обучающего звуковыми материалами (аудиофайлами или др.), материалами с текстовыми и графическими изображениями, знаками или в виде электронного документа, доступного с помощью компьютера в зависимости от потребностей обучающегося;

предоставление обучающимся права выбора последовательности выполнения задания и увеличение времени выполнения задания (по согласованию с преподавателем); по желанию обучающегося устный ответ при контроле знаний может проводиться в письменной форме или наоборот, письменный ответ заменен устным.